## File:Encochage de tôle ezgif-1-10e61e80c0.mp4

[https://demo.dokit.io/wiki/File:Encochage\\_de\\_t%C3%B4le\\_ezgif-1-10e61e80c0.mp4](https://demo.dokit.io/wiki/File:Encochage_de_t%25C3%25B4le_ezgif-1-10e61e80c0.mp4) [Encochage\\_de\\_tôle\\_ezgif-1-10e61e80c0.mp4](https://demo.dokit.io/images/8/85/Encochage_de_t%25C3%25B4le_ezgif-1-10e61e80c0.mp4) (file size: 780 KB, MIME type: video/mp4) Fichier téléversé avec MsUpload on [Spécial:AjouterDonnées/Tutoriel/Encochage\\_de\\_tôle](https://demo.dokit.io/w/index.php?title=Sp%25C3%25A9cial:AjouterDonn%25C3%25A9es/Tutoriel/Encochage_de_t%25C3%25B4le&action=edit&redlink=1)

## File history

Click on a date/time to view the file as it appeared at that time.

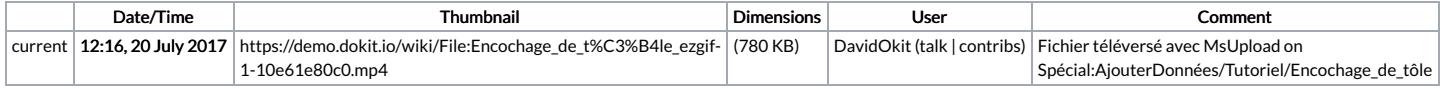

You cannot overwrite this file.

## File usage

There are no pages that link to this file.